# Extending Advanced Pricing To Custom Applications

Author: Chris Herdic

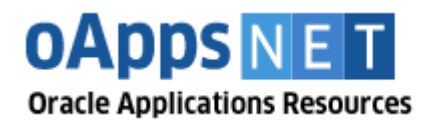

White Paper Presentation OAUG Collaborate 2008 Denver, Colorado

## Abstract

This presentation will discuss techniques of extending standard Advanced Pricing functionality to integrate with custom applications. An overview of the Advanced Pricing module, using the PRICE\_REQUEST API, mapping attributes to custom data sources, and use of GET\_CUSTOM\_PRICE will be discussed.

## **Objective**

Oracle Application's Advanced Pricing (QP) module is a flexible, extendable module that provides a common source for setting up rules to derive prices. This paper will define key components of the Advanced Pricing module, present methods and identify components to extend aspects of the module to custom data, and discuss the risks and rewards of customization.

The objective of this paper is to present:

### **Concepts**

- Discuss key components of Advanced Pricing
- Provide an overview of Advanced Pricing Architecture

### **Code**

- Present Extendible Components of Advanced Pricing
	- o Attribute Linking
	- o Get\_Custom\_Price
	- o Request\_Price (Pricing Engine)
- Identify other Open APIs

### Customization Considerations

- Customization Risk and Reward
- Customization methods
- Customization Do's and Don'ts

## Advanced Pricing Concepts

The Advanced Pricing module was introduced with Oracle Applications Release 11i. Pricing in releases prior to R11i Oracle Applications was comprised of price list and pricing agreements. As a result, many implementations prior to R11i developed external custom applications to capture complex pricing structures to meet market demands. The basic 10.x pricing concepts were preserved and enhanced in R11i, while many new pricing components were introduced that enabled businesses to develop pricing models, rules, multi request systems that bridged functionality gaps that required prior customizations. R11i introduced a pricing tool that would meet the needs of both simple and complex pricing requirements, and, enable architecture to interface with data and business logic sourced outside of core Oracle Application modules.

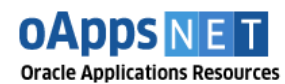

The following pricing entities are important to define before the discussion of extending Advanced Pricing to custom applications.

## Price Lists

The price list remains as the starting point for a pricing transaction. All orders must have a price, and the price list is where this price originates. Basic information on a price list includes the price list name, item, list price, currency, and effective dates. Additionally, list prices can be established for an item category. List prices can be derived from a defined value, static formula (calculated prior to requesting a list price) or dynamic formula (calculated at the time of a price request).

## **Oualifiers**

Qualifiers define the rules of eligibility determining a price. The attributes of a transaction are evaluated to enable, or qualify, for a pricing entity (price lists and modifiers). Price lists and modifiers can be qualified by a qualifier attribute. A qualifier attribute is a data element that is derived from a component of the transaction being priced. It may be as simple as the item or customer on a transaction, or, a value returned by program logic.

## **Modifiers**

Modifiers are the pricing discounts, benefits, surcharges, and terms adjustments that can be applied to an order when a price is requested. The Modifier also defines:

- Currency in which pricing is calculated
- Method to calculate discount (percent, lump sum, new price, amount)
- Level (header / line) the modifier will apply
- Pricing phase (when the modifier is to be considered)
- Effective Dates
- Item or Item Category that is eligible
- Bucket (sub total) from which a discount is applied
- Eligibility of the Modifier (Qualifiers)
- Incompatibility

For price discounts or charges, the application method, value, and formula can be defined to calculate the value.

## Formulas

A series of steps and mathematical expression interpreted and executed by the pricing engine to calculate list prices or modifier discounts. This is the Advanced Pricing extension point for GET\_CUSTOM\_PRICE as discussed in detail later in this paper.

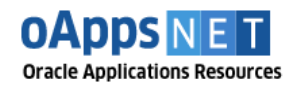

## Request Types

Request types define the header and line PL/SQL structures that are used to pass transaction information to the pricing engine. These structures are the entry point for price request processing. A group of request types for a similar transaction source is referred to as a Pricing Transaction Entity. Figure 1 displays how global structures are defined for a request type.

#### Figure 1

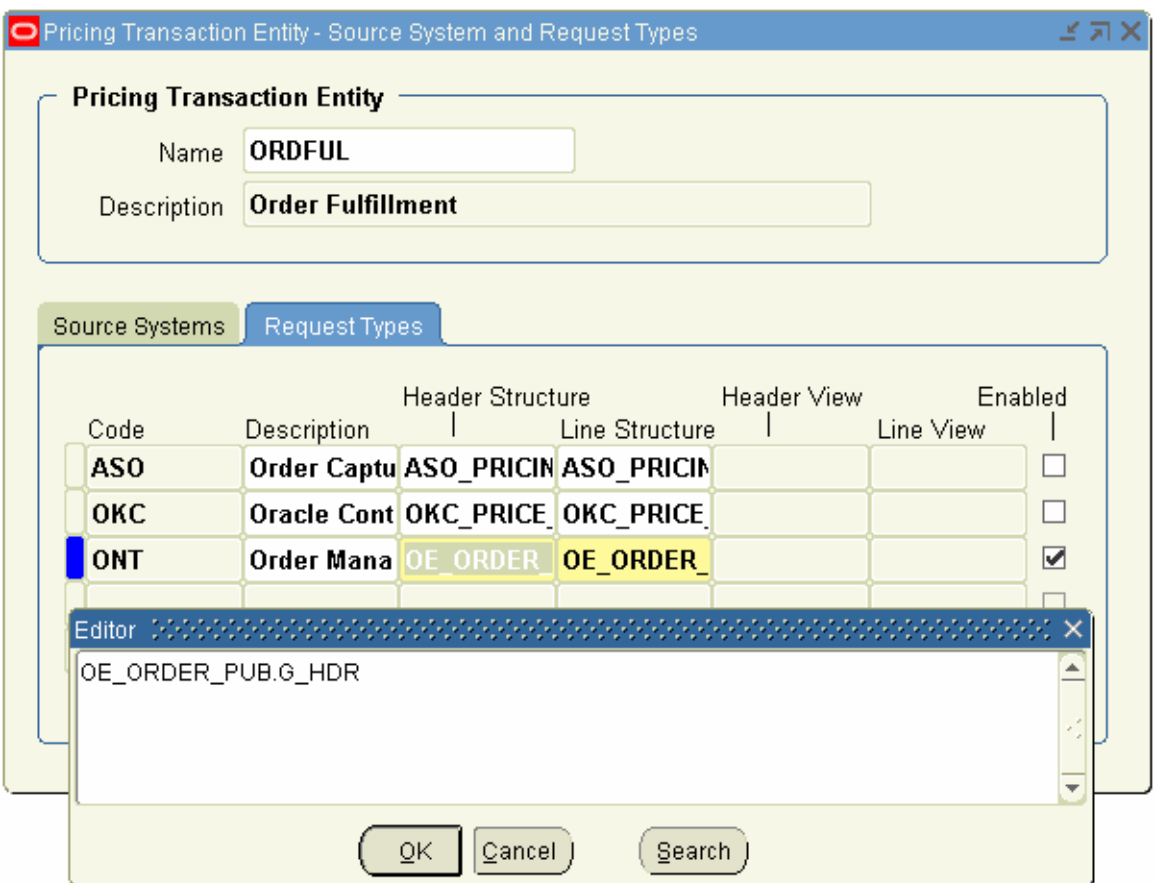

## Contexts and Attributes

The Attribute, in the Advanced Pricing Module, is a data element that captures values from the transaction used by the pricing engine to determine a price. This is the point that all transaction information is consolidated and passed to the pricing engine. The logical groupings of attributes are called contexts; for which there are three (3) types:

#### Qualifier Attributes

Qualifier attributes are used for the purpose of qualifying for a modifier or price list. Examples of seeded contexts (logical groupings) of qualifier contexts are 'CUSTOMER' and 'ORDER'. Qualifier attributes for each qualifier context are

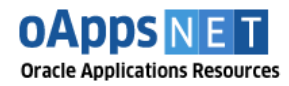

defined. The values, derived at the time of a price request, are held in the attribute for the pricing engine to use when determining a price. Custom qualifier contexts can be defined, and, custom attributes can be defined for seeded contexts or custom contexts. If a custom qualifier attribute is needed, begin using QUALIFIER\_ATTRIBUTE31 or greater. Oracle reserves QUALIFIER\_ATTRIBUTE1 to QUALIFIER\_ATTRIBUTE30 for seeded context / attribute definitions.

#### Pricing Attributes

Pricing attributes are values that are captured the time a pricing transaction is entered, or, an additional way to define eligibility for a modifier or price list. The two distinguishing properties of a pricing attribute are that the values can be referenced in a formula line step, and, the values can be captured on the order line in the pricing context / attribute form item. Again, custom definition of pricing attributes should use PRICING\_ATTRIBUTE31 or greater.

#### Product Attributes

Product attributes capture information related to an item. It is comprised of a single context: ITEM. Attributes defined for the ITEM contexts are derived from item categories and segments. Product attributes are used on modifier and price list lines to determine the type of item, item category, or hierarchy that is being priced. New custom contexts may not be created for product attributes; however, new attributes may be defined for an existing product context. Product attributes use the same physical columns as pricing attributes. PRICING\_ATTRIBUTE31 and greater are reserved for custom definition.

Figure 2 is a general entity relationship diagram describing the relationships of the Advanced Pricing module's context and attributes. It does not reflect how the data is physically stored.

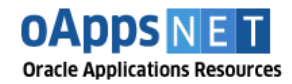

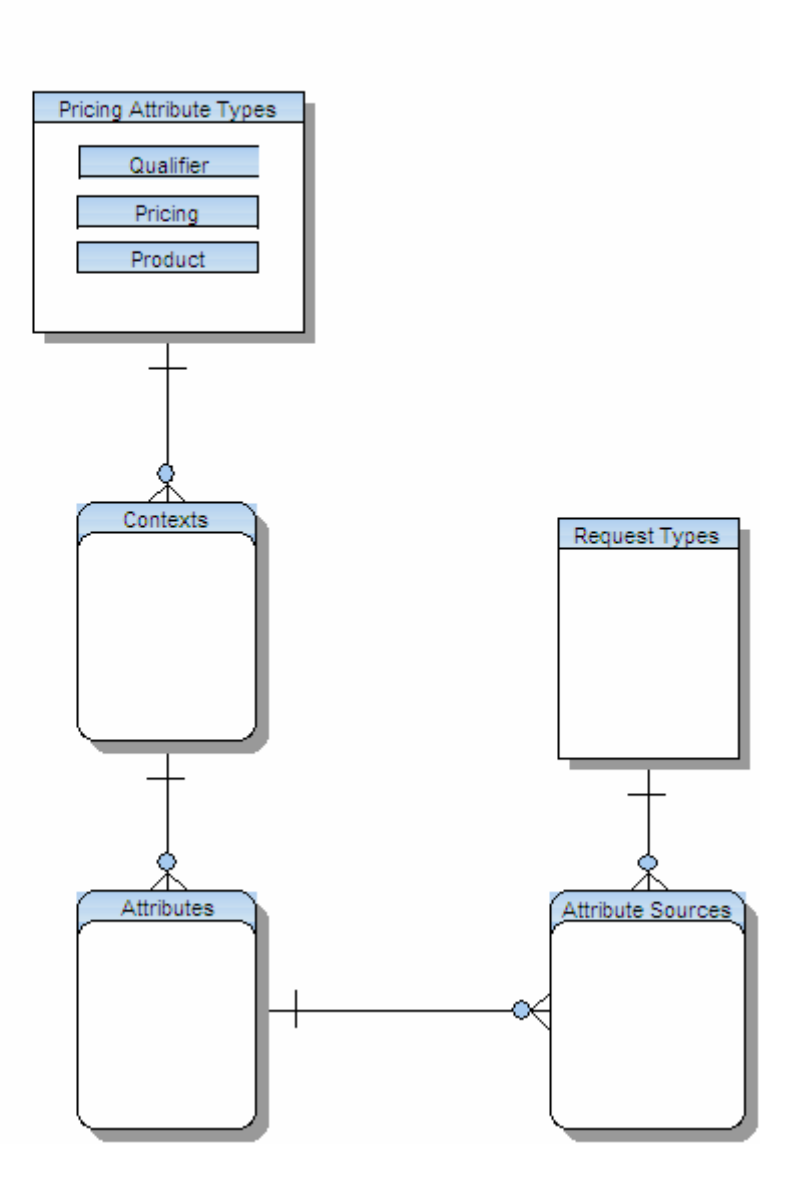

Although technically, contexts and attributes are similar in structure to Application Object Library's descriptive flexfields, pricing contexts and attributes are defined and resolved at the time a request for price is executed in PL/SQL structures or global temporary tables. When a request for price is initiated, the qualifier, product, and pricing attributes define the place that stores the values that the pricing engine uses to evaluate the pricing rules. The context logically groups the attributes; the attribute defines where a value is stored and the source of the value. Figure 3 shows a list of qualifier contexts used for the order fulfillment Pricing Transaction Entity (PTE).

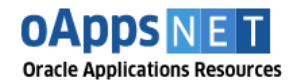

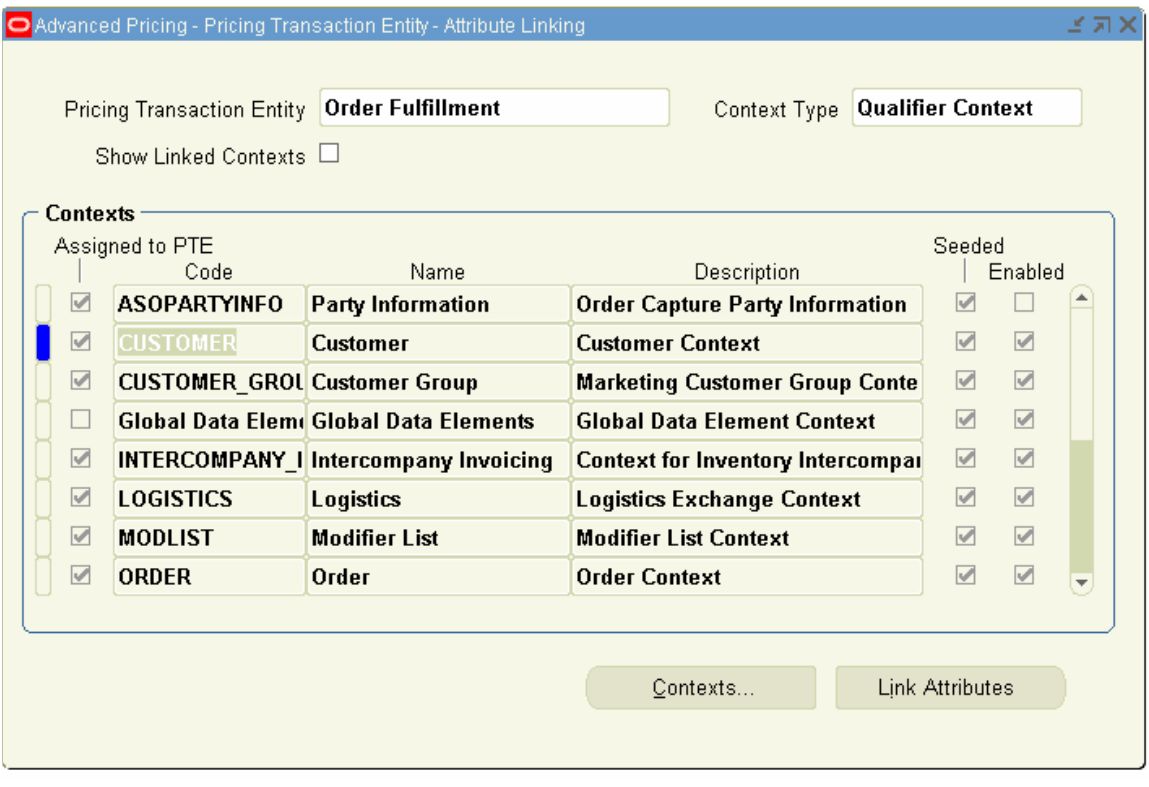

Figure 4 displays the CUSTOMER qualifier context, attribute definitions.

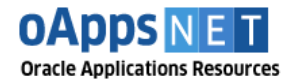

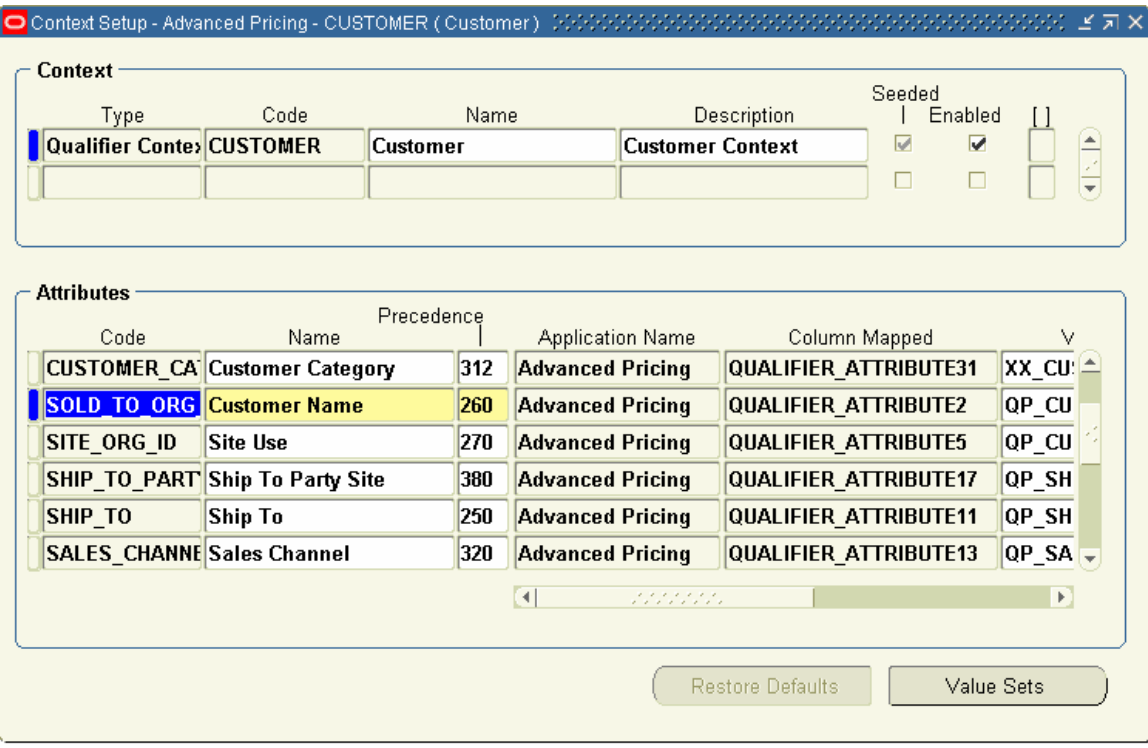

Each qualifier attribute now must define the source for the value at the time a transaction is priced. When a request for price is executed, a VALUE for all CONTEXT / ATTRIBUTE pairs is resolved. These values are used by the pricing engine for that pricing transaction request. The CONTEXT / ATTRIBUTE / VALUE combinations are stored in PL/SQL or temporary table structures as a source for the pricing engine to determine a price. To define the source, the attribute must identify how the value is derived.

### Attribute Linking

Linking an attribute defines the source of a VALUE for the CONTEXT / ATTRIBUTE combination. There are three methods to link an attribute to a source:

#### User Entered

The value that is captured in a pricing context attribute and is entered on the transaction. For Order Management, this is the pricing context field under the pricing tab. The value of this mapping is simply derived from the PRICING\_ATTRIBUTE on OE\_ORDER\_LINES\_ALL.

#### Custom Sourced

PL/SQL logic for custom sourced attribute is stored and compiled in an Oracle provided package procedure: *QP\_CUSTOM\_SOURCE*. Get Custom Attribute Values. In this API, the user defined PL/SQL logic

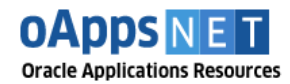

derives a value and explicitly assigns the CONTEXT, ATTRIBUTE, VALUE for a request type (ONT, ASO) and pricing type (Header or Line).

#### Attribute Mapping

The attribute value is determined for the header level, line level, or both levels of the priced transaction by a value derived from a profile option, PL/SQL API, or PL/SQL Multi-Record. In the Attribute Mapping method, the assignment of the CONTEXT, ATTRIBUTE, VALUE combination is made by the BUILD\_SOURCING API. The PL/SQL function contains logic to derive a value.

## Extendable Components of Advanced Pricing Architecture

The Advanced Pricing Architecture provides many opportunities to extend to custom applications and custom data sources. Figure 5 documents the extendable components of the Advanced Pricing architecture that extend during the request for a price.

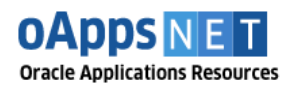

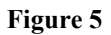

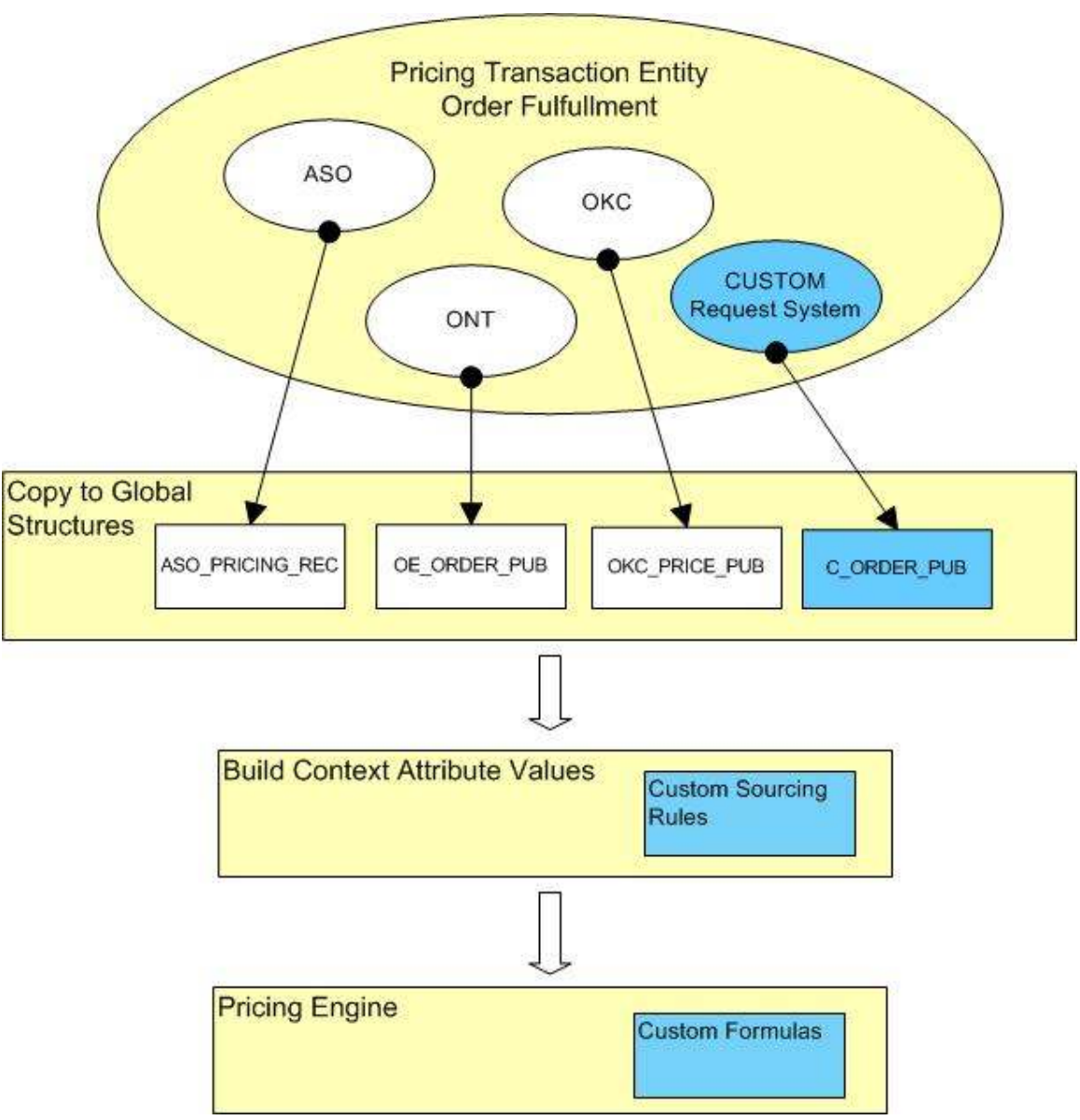

## Custom Sourcing Rules - Attribute Linking

Linking an attribute is the most common way to extend Advanced Pricing to custom data sources. This feature provides the ability to develop logic that uses information captured on a pricing transaction derive a value that can be used to qualify for a pricing modifier or price list. The logic developed and executed by a request for price may also be used by other systems requiring the same value. The logic developed can derive values from data within Oracle Applications, or, from data maintained in custom applications.

To link an attribute to a custom PL/SQL package, navigate to the Attribute and Linking Form, select Attribute Mapping , the Request System that will access this mapping, and the level at which the mapped value will be applied (LINE, HEADER, BOTH). Select

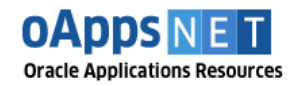

PL/SQL Source and enter the PL/SQL package\_name.function\_name and parameters needed by the function to execute. The parameter values must reside on the PL/SQL global header or line structure. These values have been copied by the calling application to the global structures. Figure 6 displays a custom qualifier attribute: Customer Color, that a value will be sourced by an Attribute Mapping from an Order Fulfillment (ONT) transaction, with values derived from the order header.

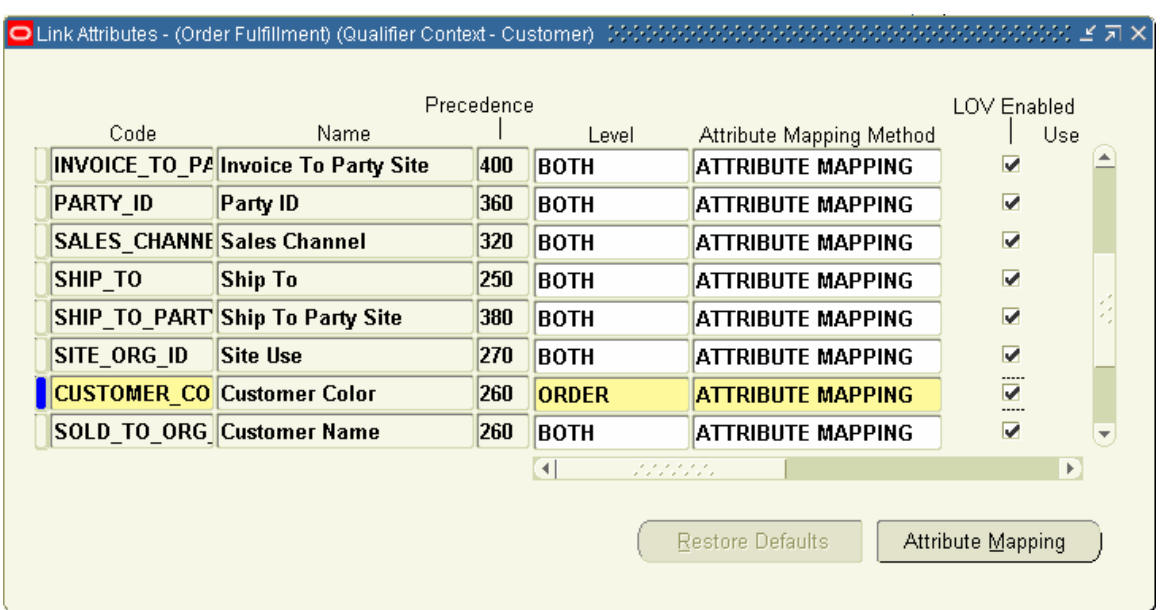

#### Figure 6

The Attribute Mapping button opens the following form where the actual PL/SQL API, PL/SQL multi-record logic, or, Profile Option is linked to the Attribute. The global structure defined by the request type can be referenced in PL/SQL syntax. In this case, a customer may have more than one color, therefore a PL/SQL API Multi-Record structure will be returned by the custom function.

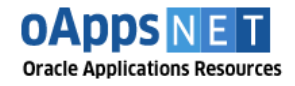

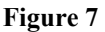

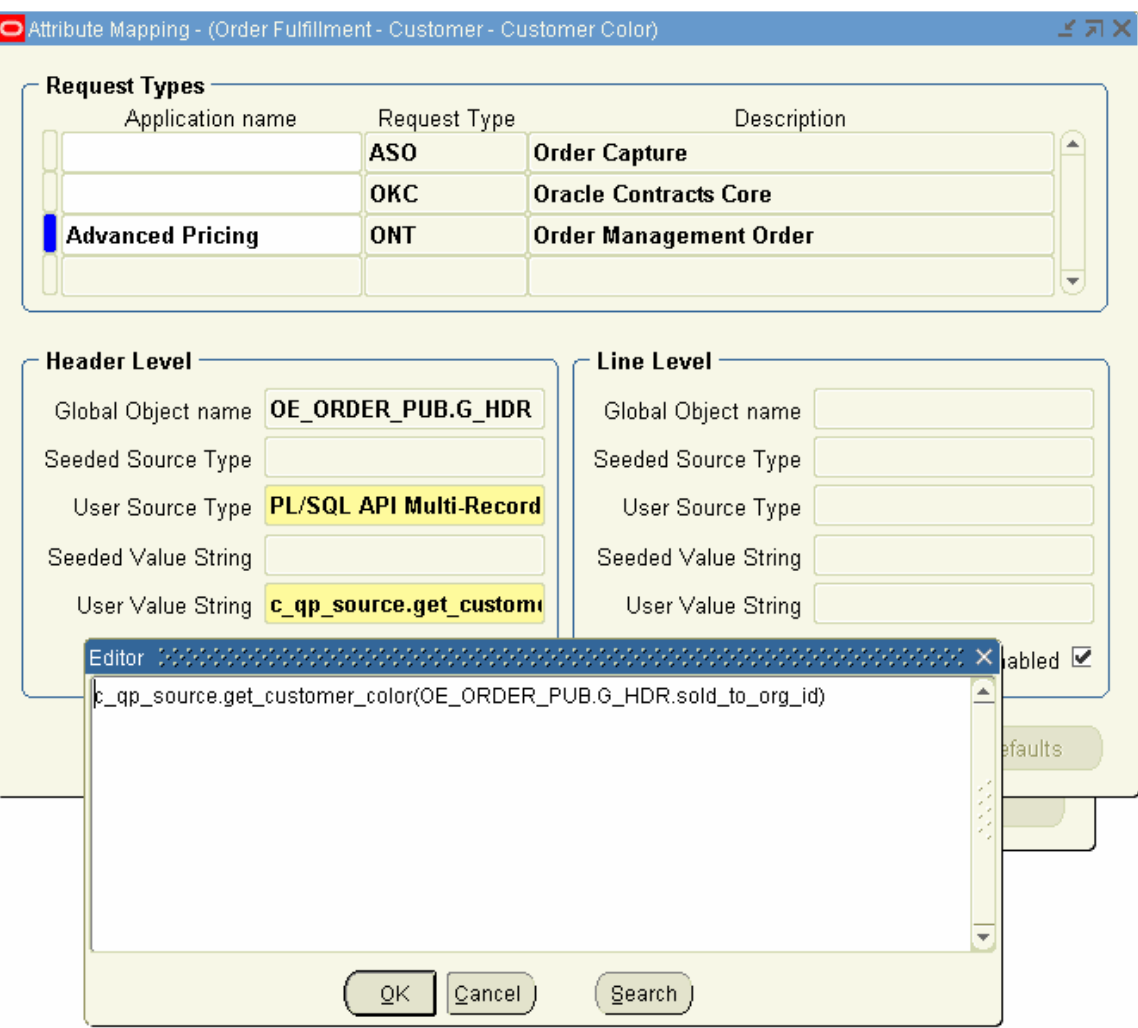

After the attribute link has been saved, the concurrent program Build Attribute Mapping Rules must be executed.

Before executing Build Attribute Mapping Rules, the PL/SQL package / function: c qp source.get customer color must be developed and built in the database. The following is the package / function signature:

CREATE OR REPLACE PACKAGE C\_QP\_SOURCE AS /\* || Package for custom attribute mapping \*/ FUNCTION get\_customer\_color (p\_sold\_to\_org\_id IN NUMBER) RETURN QP\_ATTR\_MAPPING\_PUB.t\_multirecord; END C\_QP\_SOURCE;

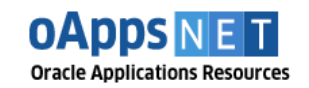

The package body will contain PL/SQL logic to obtain Customer Colors from a data source that may / or may not be a core Oracle Applications table.

The Build Attribute Mapping Rules concurrent program reads all PL/SQL linked attributes and drops and re-creates the QP\_BUILD\_SOURCING \_PVT package. This package simply builds calls to both seeded and custom sourcing rules. The concurrent program accomplishes this in two steps. First it builds a QP\_BUILD\_SOURCING\_PVT\_TMP package and attempts to create this in the database. If any compilation errors occur, then the concurrent program exits with an error and does not attempt to build QP\_BUILD\_SOURCING\_PVT. Execute the concurrent report: Attribute Mapping Rules Error Report for a list of compilation errors. If QP\_BUILD\_SOURCING \_PVT\_TMP is successfully compiled, then the QP\_BUILD\_SOURCING \_PVT package is dropped and re-created using the new mapping rules.

The code that results loops through each enabled qualifier, pricing, and product attribute and executes that function. The following code snippet displays a portion of QP\_BUILD\_SOURCING\_PVT that is built by Build Attribute Mapping Rules. Both seeded calls for CUSTOMER, QUALIFIER\_ATTRIBUTE2, Customer Name (as displayed in Figure 4), and the custom CUSTOMER, QUALIFIER\_ATTRIBUTE35, Customer Color are shown.

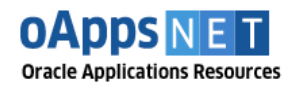

```
… Extend Advanced Pricing 
-- Src Type: API
     BEGIN 
       v_attr_value := 
                      OE ORDER PUB.G LINE.sold to org id;
     EXCEPTION 
       WHEN OTHERS THEN 
         v_attr_value := NULL; 
     END; 
    BEGIN
     IF v_attr_value = FND_API.G_MISS_NUM THEN 
     v attr value := NULL;
     END IF; 
     EXCEPTION 
       WHEN VALUE_ERROR THEN 
        IF v attr value = FND API.G MISS CHAR THEN
           v_attr_value := NULL; 
         END IF; 
       WHEN OTHERS THEN 
         v_attr_value := NULL; 
     END; 
    IF (v attr_value IS NOT NULL) THEN
       x_qual_ctxts_result_tbl(q_count).context_name := 'CUSTOMER'; 
       x_qual_ctxts_result_tbl(q_count).attribute_name := 'QUALIFIER_ATTRIBUTE2'; 
       x_qual_ctxts_result_tbl(q_count).attribute_value := v_attr_value; 
      q_count := q_count + 1;
         IF l_debug = FND_API.G_TRUE THEN 
           oe_debug_pub.add('After product assigned'); 
         END IF; 
   END IF;--v attr (m)value
-- Src_Type: API_MULTIREC
    BEGIN 
       v_attr_mvalue := 
                  c_qp_source.get_customer_color(OE_ORDER_PUB.G_HDR.sold_to_org_id); 
    EXCEPTION
       WHEN OTHERS THEN 
         IF l_debug = FND_API.G_TRUE THEN 
           oe_debug_pub.add('Multirec API error'); 
         END IF; 
     END; 
     IF (v_attr_mvalue.count <> 0) AND (v_attr_mvalue(1) IS NOT NULL) THEN 
      v\_index := 1; LOOP 
         x_qual_ctxts_result_tbl(q_count).context_name := 'CUSTOMER'; 
        x qual ctxts result tbl(q count).attribute name := 'QUALIFIER ATTRIBUTE35';
        x qual ctxts result tbl(q count).attribute value := v attr mvalue(v index);
        q_count := q_count + 1;
        IF 1 debug = FND API.G TRUE THEN
          oe debug pub.add('After product assigned');
         END IF; 
        EXIT WHEN v_index = v_attr_mvalue.LAST;
        v\_index := v\_index + 1; END LOOP; 
     END IF;--v_attr_(m)value 
…
```
This code is executed by QP\_ATTR\_MAPPING\_PUB.Build\_Contexts at the time a transaction is priced. This procedure returns two (2) PL/SQL tables: one that holds all QUALIFIER / ATTRIBUTE / VALUE combinations, the other, all PRODUCT and PRICING /ATTRIBUTE / VALUE combinations. This information is passed to the pricing engine to calculate a price.

Best Practices

- Use a common PL/SQL Package for all functions used for custom attribute linking.
- Use engine debug in custom code to assist in troubleshooting mapping errors. These statements will appear in a debug file when Help-> Diagnostics-> Debug is turned on for a session.

```
IF qp_preq_grp.G_DEBUG_ENGINE = FND_API.G_TRUE THEN
  qp preq qrp.engine debug('=> c qp custom.get custom color: ');
    qp_preq_grp.engine_debug('=> Parameters : '); 
   qp_preq_grp.engine_debug('=> p_sold_to_org_id :'||p_ship_to_org_id); 
END IF;
```
• Execute OP Build Sourcing Rules during system down time, or quiet system times. Objects need to be locked for this process to complete successfully.

### Formulas: Get Custom Price

OP CUSTOM.Get Custom Price is an Oracle Applications provided PL/SOL package function used to capture logic to derive a value that can be substituted as a formula line step value, list price (dynamic or static), or a modifier line (lump sum, percent, new amount). The custom logic used to derive a value can use any value copied to the global PL/SQL structures of the request system.

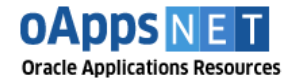

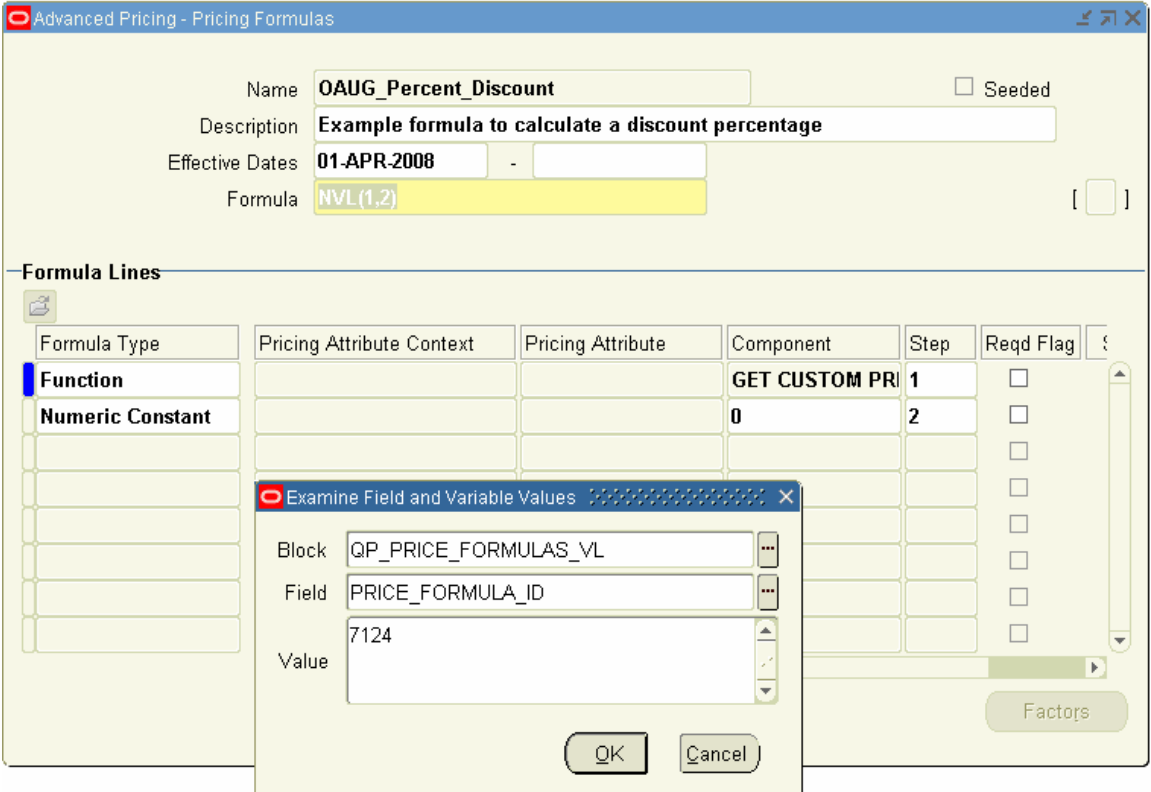

To define a Formula, navigate to the Formula Setup screen. Define the formula name, description, effective dates, and, Formula; the arithmetic statement referencing formula lines as steps. To extend to custom PL/SQL code, enter the Formula Type as 'Function' with a component of GET\_CUSTOM\_PRICE. After the Formula is saved, obtain the Price Formula ID from the Help  $\geq$  Diagnostic  $\geq$  Examine feature. The Price\_Formula\_ID is passed to GET\_CUSTOM\_PRICE when the Pricing Engine determines that a value from this formula is required to satisfy a pricing request.

In the QP\_CUSTOM package, the GET\_CUSTOM\_PRICE signature is defined as:

```
FUNCTION Get_Custom_Price 
( 
 p_price_formula_id IN NUMBER, 
 p_list_price IN NUMBER, 
 p_price_effective_date IN DATE, 
 p_req_line_attrs_tbl IN QP_FORMULA_PRICE_CALC_PVT.REQ_LINE_ATTRS_TBL 
\lambdaRETURN NUMBER;
```
Modify the function body to include the PL/SQL logic. The logic should be accesses by:

c\_OAUG\_Formula\_ID := 7124; -- Formula ID corresponding to OAUG\_Example

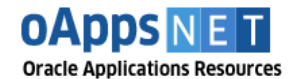

There are two (2) methods to obtain the parameter values needed for a discount percent in this example:

1. Obtain from the p\_req\_line\_attrs\_tbl parameter. Remember, only Pricing and Product Attributes are available in the p\_req\_line\_attrs\_tbl parameter. Therefore, the sold to ord id (customer) must be obtained using method 2.

```
FOR i IN 1..p req line attrs tbl.count
  LOOP 
    -- Assign Inventory Item ID 
    If (p_req_line_attrs_tbl(i).attribute_type = 'PRODUCT') and 
 (p_req_line_attrs_tbl(i).context = 'ITEM') and 
 (p_req_line_attrs_tbl(i).attribute = 'PRICING_ATTRIBUTE1') 
    Then 
        l_inventory_item_id := p_req_line_attrs_tbl(i).value; 
    End If;
```
END LOOP;

2. Obtain from the request type's global structure.

l\_sold\_to\_org\_id := OE\_ORDER\_PUB.G\_HDR.sold\_to\_ord\_id;

The values from the order transaction can now be used to calculate the discount percent.

```
IF p_price_formula_id = c_OAUG_Formula_ID THEN 
      l_disc_percent := c_formula.discount_percent 
                                 (l_sold_to_org_id 
                                 ,l_inventory_item_id ); 
      RETURN 1 disc percent;
END IF;
```
Now attach the formula to a Modifier Line.

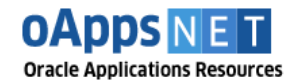

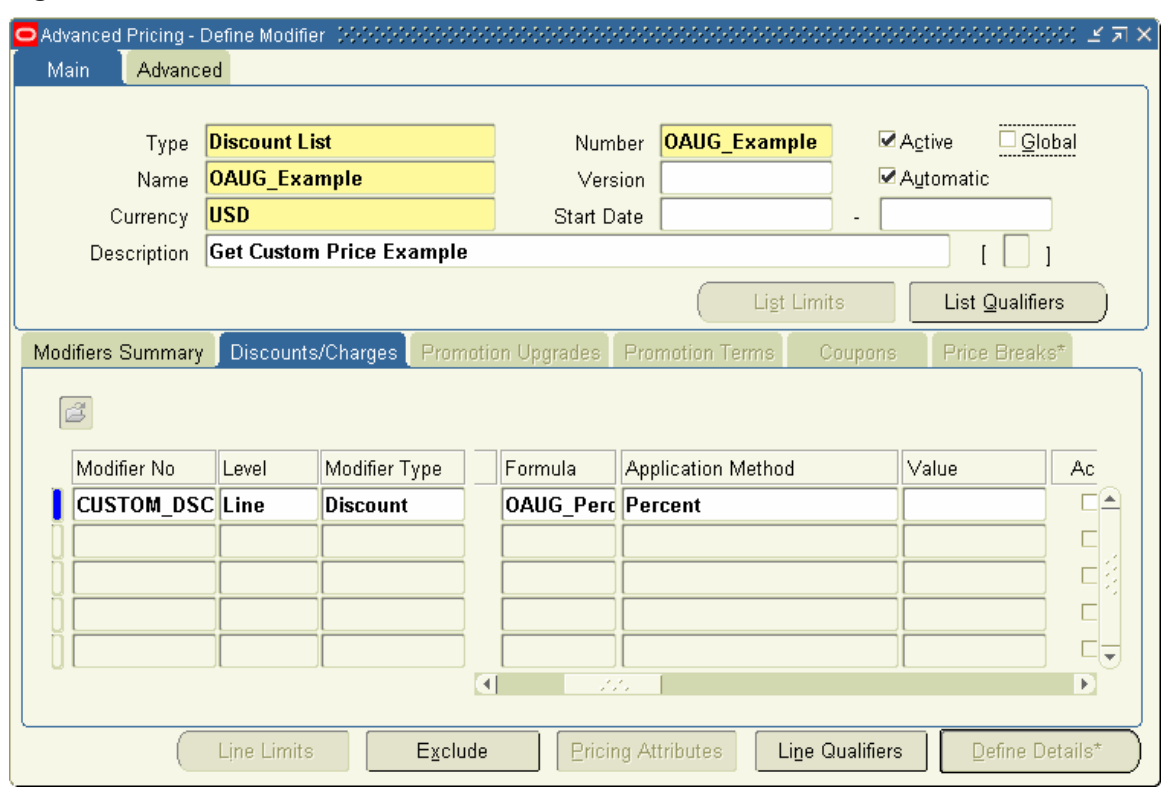

When the OAUG Example modifier is qualified for this discount, the Formula OAUG Percent Discount will execute using custom logic to derive the discount percent.

Best Practices

- Use a common PL/SQL package for all functions custom pricing functions.
- Modularize the PL/SQL code outside GET\_CUSTOM\_PRICE. GET CUSTOM PRICE simply becomes a wrapper to the custom function. The custom function can then be reference outside a request for price.

## Custom Request Types and Request Price

The *OP\_PREQ\_PUB.Price\_Request* is Advanced Pricings public API that calls the pricing engine to obtain list price, selling price, as well as, pricing benefits, charges, and discounts that can be applied to a transaction. Request Price is the entry point to the pricing engine. It can be accessed by custom applications requiring a simple list price and discounted selling price, or, it can provide functionality to extend custom application's complete transaction pricing requirements. If the calling custom application captures adjustments and benefits related to a priced transaction, consider defining a new request type. This provides the greatest flexibility in capturing pricing adjustment lines related to the pricing request, as well as, the Global Structure specific to the custom application, used to pass information from the custom application to the pricing engine.

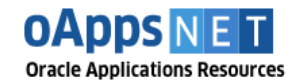

#### Figure 9

The following steps outline the components needed to make a call to *OP\_PREQ\_PUB* .Price\_Request:

- 1. Copy the transaction information to the PL/SQL global structure defined by the Request Type. For the ONT (Order Management Orders) request type, these structures are OE\_ORDER\_PUB.G\_HDR and OE\_ORDER\_PUB.G\_LINE. Both structures contain most all columns associated with the OE\_ORDER\_HEADERS\_ALL and OE\_ORDER\_LINES\_ALL order management tables that store transaction information for an order.
- 2. For each transaction line, execute the QP\_ATTR\_MAPPING\_PUB.Build\_Contexts API to resolve the product, pricing, and qualifier CONTEXT / ATTRIBUTE VALUES.
- 3. Copy the values returned by Build\_Contexts, and the transaction header and line information, to the parameters of QP\_PREQ\_PUB.Price\_Request. Also, define the control record. Three values are required for the Control Record:
	- a. Pricing Event. This defines the pricing phases that the Pricing Engine to consider when evaluating the request. Valid Pricing Events are:
		- i. PRICE List Line Base Price (List Price)
		- ii. LINE Includes the pricing phases of List Line Base Price, List Line Adjustment, Line Charges, and, Line Charges Manual.
		- iii. BOOK Includes the Book Event Phases only.
		- iv. ORDER All Lines Adjustments, Header Level adjustments and Header Level Charges
		- v. SHIP Includes Phases related to the Shipping Events
		- vi. BATCH All ORDER and LINE phases. This is used to capture all pricing for an order transaction.
	- b. Calculate Flag Determines the scope of work the pricing engine is being asked to perform:
		- i. Search Only Obtain a list price only. Do not calculate a selling price.
		- ii. Calculate Only Pass this if adjustment records need to be interpreted by the Pricing Engine. New adjustments are not retrieved. Typically, this is set when the Pricing Engine has been called, and modifications to adjustments have been made.
		- iii. Search and Calculate Used for the standard Pricing Engine call. New adjustments are captured and applied to the list price to obtain a new selling price.
	- c. Simulation Flag The Pricing Engine keeps track of issued and redeemed coupons. A value of 'Y'es indicates that the call to pricing is a simulation and that the pricing engine should not make permanent record changes for issuing and redeeming coupons.

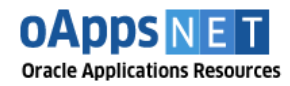

4. Call *QP\_PREQ\_PUB.Price\_Request.* 

If this call is made by a separate request type, logic must be developed to capture the information returned by OP\_PREO\_PUB.Price\_Request. The requirements of the interface will determine what needs to be captured and retained from the call.

## Customizations

Customizations are a double edged sword. While providing your business users with functionality that enables productivity, customer satisfaction, and competitive advantage, introduced is a cost of development, maintenance, support and upgrade vulnerability.

Many times Oracle Application modules provide a way to meet the custom requirement; however, the implementation of the requirement may not be straight forward and be cumbersome. The cost to implement with "vanilla" Oracle may out weigh the cost to develop a customization.

## When to Customize

Evaluate the cost of doing business without the customization. Quantify and answer the following questions:

- Does the customization reduce the time to execute a change to meet changing market place requirements?
- Does the customization minimize data errors during maintenance periods?
- Does the customization provide a competitive advantage?
- Does the customization enable your business the bandwidth to develop and explore new opportunities?

Then evaluate the cost of the customization.

- What is the cost to develop and support?
- What is the cost and risk to patch and upgrade?

Customizing should be discouraged if it is of little business value.

## How to Customize

If Customizations are developed correctly, the vulnerability to patches and upgrades can be minimized and avoided. Oracle Applications Developer Guide discusses two general methods of customization:

#### Customization by Modification

This method of customization involves modifying existing Oracle Application components to meet the custom requirement. This may mean changing a form, PL/SQL logic, or, tables that are provided by Oracle Applications. These types of modifications may be lost during the application of patches or upgrades, and, can introduce data integrity issues for standard Oracle processes.

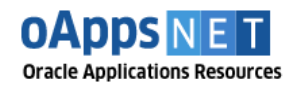

#### Customization by Extension

Customization by extension involves developing PL/SQL, forms, database tables as stand alone entities that can be integrated with core Oracle Application modules. Using development methods documented in the Oracle Applications Developers Guide, this method can result custom modules that look and feel the same as the core application modules. Oracle Applications Architecture provides interface points such as Zoom Forms and Custom PLLs (form libraries) that allow standard form modules to interface with custom forms, as well as, APIs that support application logic to insure data integrity when maintaining data in standard oracle data structures.

### Custom Data

Data accessed by the Advanced Pricing module should be in the same Oracle instance that Oracle Applications is running. If data sources exist outside the Oracle instance, consider replication or import methods to make the data available within the Oracle Application instance. Data referenced outside the Oracle Applications instance will result in performance issues.

When modeling custom data sources that are accessed by extending the Advanced Pricing module, be sure to design physical tables in a way that program logic can efficiently resolve a value from a data element on the transaction being priced. Information pertaining to a priced transaction typically is derived from a Customer or Item related data element. In a custom tables, consider referencing HZ\_PARTIES.PARTY\_ID, HZ\_CUST\_ACCOUNT.CUST\_ACCOUNT\_ID, and, HZ\_CUST\_SITE\_USES\_ALL.SITE\_USE\_ID for quick retrieval of customer related information, and, MTL\_SYSTEM\_ITEMS.INVENTORY\_ITEM\_ID and Item Categories for item related information. Logic to resolve values from custom data sources must be proficient to avoid performance issues.

#### About the author:

Chris Herdic has worked with Oracle Applications for more than 12 years. His first assignment on an Oracle Applications project was to develop a Custom Pricing Application for a 10.6 implementation. When this implementation upgraded to R11i, he lead the technical team in implementing one of the first successful deployments of the Advanced Pricing module. He is currently a senior Oracle Applications consultant at The Gates Corporation, and is a senior consulting partner of oAppsNET.

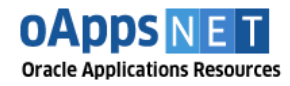